# **OSX CUPS Printer**

Version 2

## **Description**

This app allows a Switch flow to print job files on any Mac OS X CUPS printer. Only single file jobs are supported - not job folders. The job must be in a format supported by CUPS, eg. PDF, Postscript, text or an image format such as JPEG, TIFF, PNG, etc. Other file formats such as Indesign are not supported by CUPS and will have to be converted to PDF prior to printing with this app.

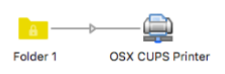

## **Compatibility**

macOS only Switch 2018 update 3 or later

## **Connections**

At least one input connection is required. Output connections are optional. If none are defined, the job will be deleted.

#### **Flow elements properties**

The available properties for this app are:

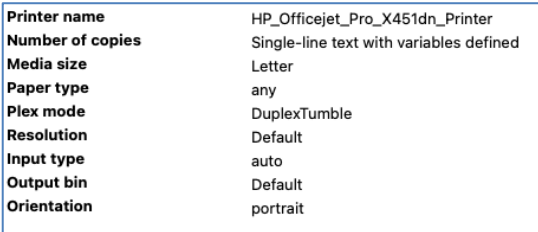

Printer name – select from the available printers on Switch server

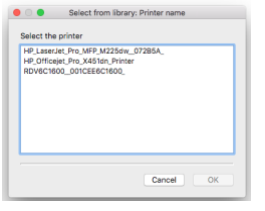

Media size – select a paper size available for the selected printer

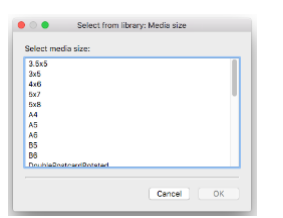

Paper type – select from the available paper types for selected printer

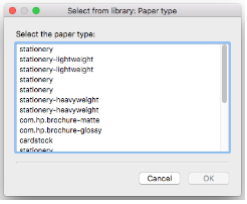

Plex mode – if the selected printer supports duplex printing, select a simplex or duplex mode

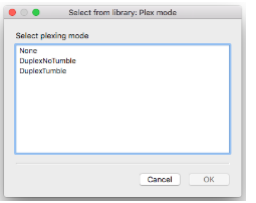

Resolution – select from the available printer resolutions

Input & Output trays – select from the available input and output trays

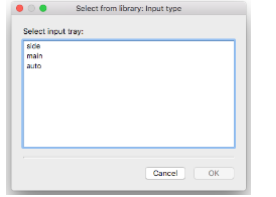